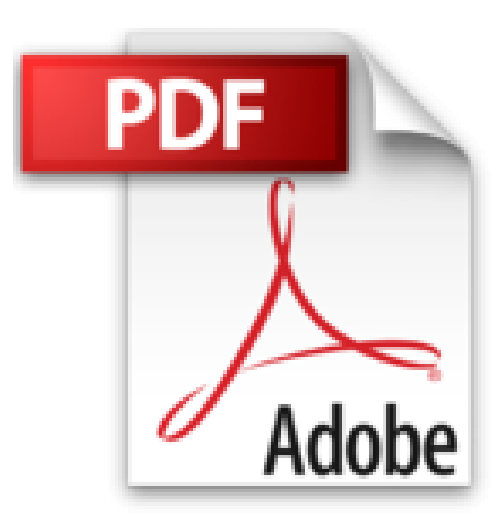

## **After Effects CC (édition 2016) - Pour PC/Mac**

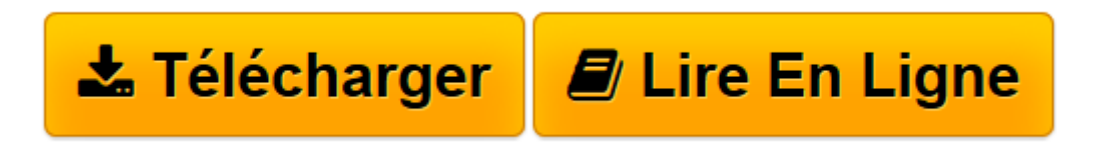

[Click here](http://bookspofr.club/fr/read.php?id=2409002110&src=fbs) if your download doesn"t start automatically

## **After Effects CC (édition 2016) - Pour PC/Mac**

Bruno QUINTIN

**After Effects CC (édition 2016) - Pour PC/Mac** Bruno QUINTIN

**[Télécharger](http://bookspofr.club/fr/read.php?id=2409002110&src=fbs)** [After Effects CC \(édition 2016\) - Pour PC/Mac ...pdf](http://bookspofr.club/fr/read.php?id=2409002110&src=fbs)

**[Lire en ligne](http://bookspofr.club/fr/read.php?id=2409002110&src=fbs)** [After Effects CC \(édition 2016\) - Pour PC/Mac ...pdf](http://bookspofr.club/fr/read.php?id=2409002110&src=fbs)

## 526 pages

Présentation de l'éditeur

After Effects est le logiciel de post-production vidéo et de création d'animations graphiques incontournable. Supporté par une très grande communauté d'utilisateurs, les ressources disponibles sur le web offrent un champ de possibilités impressionnant. Ce livre vous propose de parcourir l'ensemble des fonctions du logiciel par un parcours méthodique et pédagogique. Il a été réalisé à l'aide de la version Creative Cloud de After Effects. Vous commencerez par la découverte de l'interface, l'utilisation des projets et l'importation des sources. Vous verrez comment créer vos compositions pour y placer les calques. Vous apprendrez à créer une animation, créer une trajectoire, gérer les images clés, contrôler l'interpolation entre les images clés, ajouter de l'audio, agir sur la vitesse de lecture, reproduire le flou de mouvement, réaliser le compositing et appliquer des effets visuels. Vous progresserez ensuite vers des outils avancés de 3D, d'animation de caractères et de scripting. Le dernier chapitre regroupe toutes les informations vous permettant de maîtriser la phase de rendu final de votre projet. Biographie de l'auteur

Bruno Quintin est graphiste vidéo freelance depuis 1995 et formateur indépendant sur After Effects depuis 2004. Formateur certifié Adobe (ACI ou Adobe Certified Instructor), il donne des cours en présentiel et a réalisé des dizaines de vidéos de formation chez Video2Brain. Vous pouvez retrouver l'auteur sur le site brunoquintin.fr qui présente ses réalisations (vidéos, livres, formations) et sur le site after-effects.fr dédié à la formation After Effects.

Download and Read Online After Effects CC (édition 2016) - Pour PC/Mac Bruno QUINTIN #8EUWJQF5VMZ

Lire After Effects CC (édition 2016) - Pour PC/Mac par Bruno QUINTIN pour ebook en ligneAfter Effects CC (édition 2016) - Pour PC/Mac par Bruno QUINTIN Téléchargement gratuit de PDF, livres audio, livres à lire, bons livres à lire, livres bon marché, bons livres, livres en ligne, livres en ligne, revues de livres epub, lecture de livres en ligne, livres à lire en ligne, bibliothèque en ligne, bons livres à lire, PDF Les meilleurs livres à lire, les meilleurs livres pour lire les livres After Effects CC (édition 2016) - Pour PC/Mac par Bruno QUINTIN à lire en ligne.Online After Effects CC (édition 2016) - Pour PC/Mac par Bruno QUINTIN ebook Téléchargement PDFAfter Effects CC (édition 2016) - Pour PC/Mac par Bruno QUINTIN DocAfter Effects CC (édition 2016) - Pour PC/Mac par Bruno QUINTIN MobipocketAfter Effects CC (édition 2016) - Pour PC/Mac par Bruno QUINTIN EPub

## **8EUWJQF5VMZ8EUWJQF5VMZ8EUWJQF5VMZ**